### **ФЕДЕРАЛЬНОЕ АГЕНТСТВО ВОЗДУШНОГО ТРАНСПОРТА**

## **ФЕДЕРАЛЬНОЕ ГОСУДАРСТВЕННОЕ ОБРАЗОВАТЕЛЬНОЕ УЧРЕЖДЕНИЕ ВЫСШЕГО ПРОФЕССИОНАЛЬНОГО ОБРАЗОВАНИЯ**

## **«МОСКОВСКИЙ ГОСУДАРСТВЕННЫЙ ТЕХНИЧЕСКИЙ УНИВЕРСИТЕТ ГРАЖДАНСКОЙ АВИАЦИИ» (МГТУ ГА)**

А.А. Куколева, С.М. Новиков

## **ФИЗИКА**

Пособие по выполнению лабораторной работы М-12

## **ИЗУЧЕНИЕ ДИНАМИКИ ТВЕРДОГО ТЕЛА НА УСТАНОВКЕ «МАЯТНИК УИЛБЕРФОРСА»**

*для студентов І курса всех специальностей дневного и заочного обучения*

Москва 2008

ББК 53

Рецензент: к.ф.-м.н. проф. Козлов В.Д. Куколева А.А.,, Новиков С.М.

Физика. Пособие по выполнению лабораторной работы М-12. Изучение динамики твердого тела на установке «Маятник Уилберфорса». - М.: МГТУ ГА, 2008.- 11 с.

Данное пособие издается в соответствии с учебным планом для студентов 1 курса всех специальностей дневного обучения.

Рассмотрено и одобрено на заседаниях кафедры 11.09.08 г. и методического совета .09.08 г.

# «МАЯТНИК УИЛБЕРФОРСА»

## 1. Цель работы

Изучение законов динамики абсолютно твердого тела на примере колебаний маятника на пружине, опытное определение характеристик пружины и момента инерции подвешенного к пружине тела.

#### 2. Подготовка к работе

Изучите теоретический материал по лекциям или учебнику [1-3]: модель абсолютно твердого тела, уравнения динамики для поступательного и вращательного движения твердого тела, момент инерции, упругие силы, гармонические колебания, маятник. Прочитайте также разделы 3 и 4 методического описания, ознакомьтесь с конструкцией лабораторного стенда, порядком проведения измерений и обработки их результатов. Подготовьте проект отчета по лабораторной работе, включающий рабочие формулы, схемы и подготовленные к заполнению таблицы. Потренируйтесь отвечать на вопросы из раздела 7 данного описания и обучающего теста (на сайте кафедры физики или CD).

#### 3. Краткая теория

Второй абстракцией (после модели материальной точки), с которой приходится иметь дело в механике, является модель абсолютно твердого тела (ATT) - тела, деформациями которого в условиях данной задачи можно пренебречь. Всякое движение АТТ можно разложить на два основных вида движения - поступательное и вращательное. В частности, можно сложное движение АТТ рассматривать как поступательное движение центра масс АТТ и вращательное движение АТТ вокруг оси, проходящей через его центр масс.

Центр масс АТТ движется так, как двигалась бы материальная точка с массой, равной массе тела, под действием всех приложенных к телу внешних сил:

$$
m\vec{a}_{\mu} = \sum_{i} \vec{F}_{i, \text{eneu}} \tag{1}
$$

Динамика вращательного движения АТТ вокруг неподвижной оси (например, оси 0z, проходящей через его центр масс) описывается аналогичным по форме уравнением, которое называется основным уравнением динамики вра**щательного движения ATT**. В проекции на ось вращения оно имеет вид:

$$
I_z \beta_z = \sum_i \vec{M}_{i,z,\text{sheluh}}
$$
 (2)

где  $I_z$  – момент инерции ATT относительно оси вращения 0z,  $\beta_z$  – угловое ускорение вращательного движения АТТ вокруг оси 0z,  $M_{i,z,\text{BHEIII}}$  – моменты внешних сил относительно оси вращения. Момент силы относительно оси характеризует способность силы ускорять или замедлять вращательное движение тела вокруг этой оси. Модуль момента силы относительно оси 0 $z$  (рис. 1) вычисляется по формуле:

$$
|M_z| = R \cdot F_{\perp},\tag{3}
$$

где  $R$  – плечо силы относительно оси 0z (рис.1),  $F_{\perp}$  – составляющая силы, на-

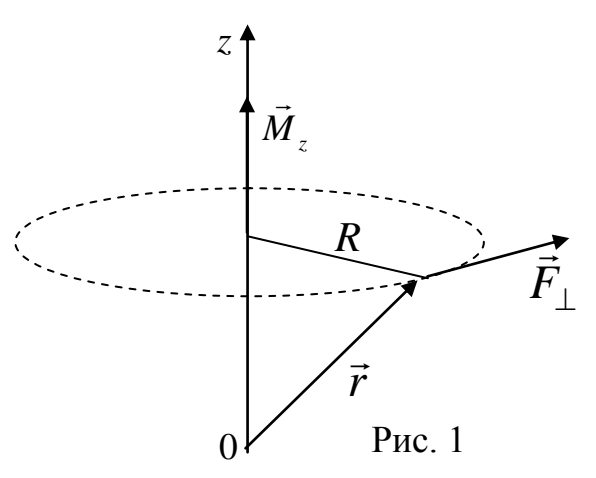

правленная по касательной к окружности радиуса R. Если вектор  $\vec{F}_1$  образует с направлением оси z правовинтовую систему, то проекция момента силы  $M_z$  имеет положительный знак.

Сопоставив формулы вращательного и поступательного движений, приведенные в таблице 1, можно сделать вывод, что наблюдается соответствие между моментом инерции и массой. Поэтому можно сделать заключение, что момент инерции

характеризует инертные свойства тела во вращательном движении.

Таблица 1

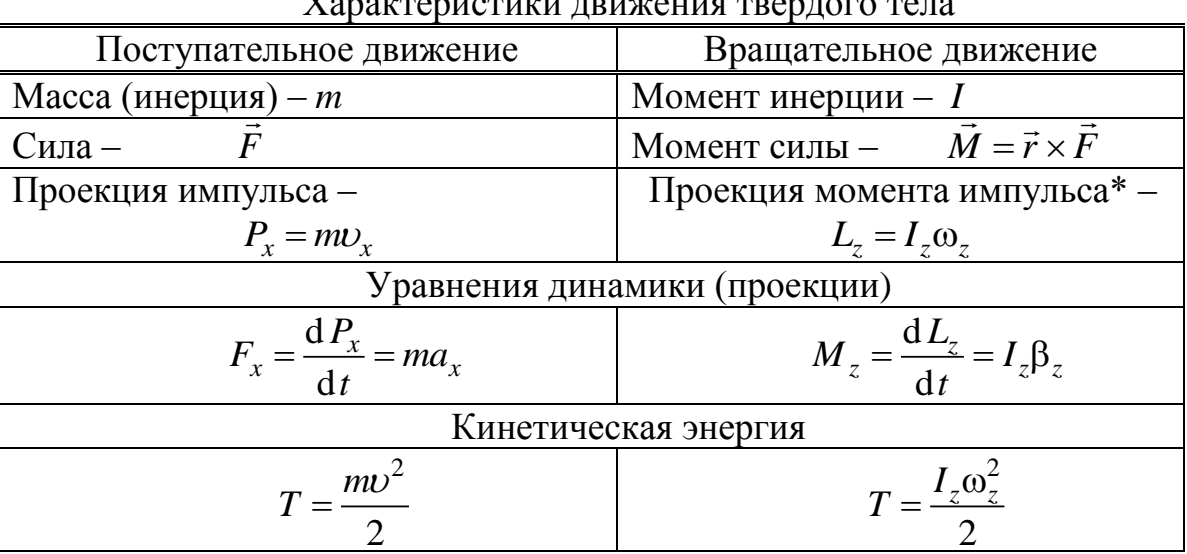

 $*$   $\omega$ <sub>z</sub> - угловая скорость вращательного движения АТТ вокруг оси 0z.

Величина момента инерции твердого тела зависит от массы и ее распределения относительно оси вращения. Задача расчета момента инерции сводится к суммированию в случае дискретного распределения массы или к интегрированию при непрерывном распределении массы в объеме V по формулам:

$$
I_z = \sum_i m_i R_i^2 \qquad \text{with} \qquad I_z = \int_V \rho R^2 \, dV \,, \tag{4}
$$

где  $R_i = \sqrt{x_i^2 + y_i^2}$  – радиус вращения массы  $m_i$  вокруг оси 0*z*,  $\rho$  – плотность материала,  $R = \sqrt{x^2 + y^2}$  – радиус вращения элемента объема dV, имеющего массу  $\rho dV$ . Формулы (4) отображают свойство *аддитивности* момента инерции момент инерции АТТ, состоящего из нескольких частей, равен сумме моментов инерции этих частей. Для расчета момента инерции тела  $I<sub>z</sub>$  относительно произвольной оси z используют теорему Штейнера:

$$
I_z = I_{0z} + mR_0^2, \tag{5}
$$

где  $I_{0z}$  – момент инерции относительно оси, проходящей через центр масс и параллельной заданной оси z,  $R_0$  - расстояние между этими осями. В большинстве случаев формула для расчета момента инерции тела относительно оси, проходящей через центр масс, имеет вид

$$
I_0 = kmR^2,\tag{6}
$$

где  $k$  ≤ 1 – коэффициент, зависящий от формы тела, *m* – масса тела, *R* – радиус вращения точки тела, максимально удаленной от оси. Например, для обруча или кольца малой толщины  $k = 1$ , для диска (сплошного цилиндра)  $k = 1/2$ , для стержня (относительно оси, перпендикулярной к стержню и проходящей через его середину)  $k = 1/12$ .

## 4. Методика проведения эксперимента и описание установки

Маятник Уилберфорса состоит из металлического цилиндра I, снабженно-

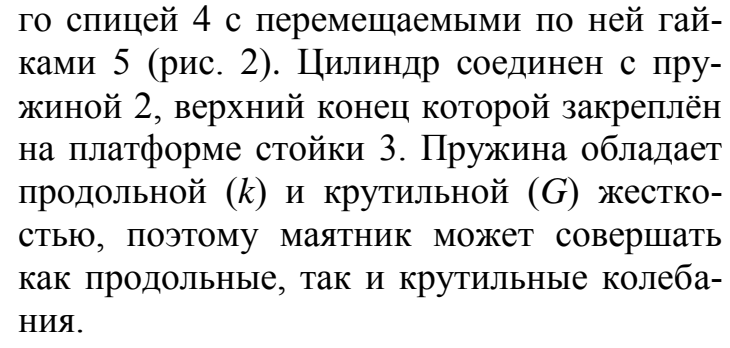

Выберем систему координат, в которой ось 0z совпадает с вертикальной осью маятника. Если отклонить маятник в вертикальном направлении на малую величину z от положения равновесия без поворота вокруг своей оси, то на него начнет действовать возвращающая к равновесию сила:

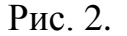

 $\overline{5}$ 

$$
F_z = -kz.
$$

В этом случае уравнение динамики поступательного движения маятника (см. (1))

$$
m\frac{\mathrm{d}^2 z}{\mathrm{d}t^2} = -kz
$$

можно привести к следующему уравнению гармонических колебаний:

$$
\frac{d^2z}{dx^2} + \omega_{\rm np}^2 z = 0,
$$
  

$$
\omega_{\rm np} = \sqrt{\frac{k}{m}},
$$
 (7)

$$
m = m_1 + m_2 + 2m_0, \tag{8}
$$

где  $\omega_{\text{m}}$  – циклическая частота продольных колебаний,  $m_1$  – масса цилиндра,  $m_2$  $-$  масса спицы,  $m_0$  – масса одной гайки.

Если повернуть маятник вокруг своей оси на некоторый малый угол φ от положения равновесия без отклонения в вертикальном направлении, то на него начнет действовать возвращающий к равновесию момент силы *M<sup>z</sup>* относительно этой оси:

$$
M_z = -G\varphi,
$$

где коэффициент пропорциональности *G* называется крутильной жесткостью пружины. В этом случае уравнение динамики вращательного движения маятника (см. (2))

$$
I\frac{d^2\varphi}{dt^2} = -G\varphi
$$

можно привести к следующему уравнению гармонических колебаний:

$$
\frac{d^2\varphi}{dt^2} + \omega_{\rm kp}^2 \varphi = 0,
$$
  

$$
\omega_{\rm kp} = \sqrt{\frac{G}{I}},
$$
 (9)

где  $\omega_{kp}$  – циклическая частота крутильных колебаний,  $I$  - момент инерции маятника (включая спицу с гайками).

В соответствии с формулами (7) и (9) периоды продольных и крутильных колебаний маятника соответственно равны:

$$
T_{\rm np} = 2\pi \sqrt{\frac{m}{k}},\tag{10}
$$

$$
T_{\rm xp} = 2\pi \sqrt{\frac{I}{G}} \,. \tag{11}
$$

Формула (10) позволяет по экспериментальным значениям периода продольных колебаний (при известной массе маятника) рассчитать продольную жесткость пружины:

$$
k = \frac{4\pi^2 m}{T_{\text{np}}^2}.
$$
\n
$$
(12)
$$

Величину *T*кр можно регулировать, изменяя момент инерции маятника *I* путем перемещения гаек 5 вдоль спицы 4 (при этом период  $T_{\text{m}}$  не изменяется, так как масса маятника *m* и жесткость пружины *k* остаются постоянными). Тогда момент инерции маятника удобно записать в виде

$$
I = I_0 + 2m_0 l^2, \tag{13}
$$

где  $I_0$  – момент инерции цилиндра со спицей без учета гаек,  $l$  – расстояние от оси цилиндра до центра гайки (предполагается, что гайки являются материальными точками с массой  $m_0$  и смещаются всегда симметрично относительно оси цилиндра).

Формула (11) содержит две неизвестные величины  $G$  и  $I$ . Для их определения предварительно преобразуем формулу (11) с учетом (13) к более удобному для дальнейших расчетов виду с целью получения линейной зависимости  $T_{\rm m}^2$  or  $l^2$ :

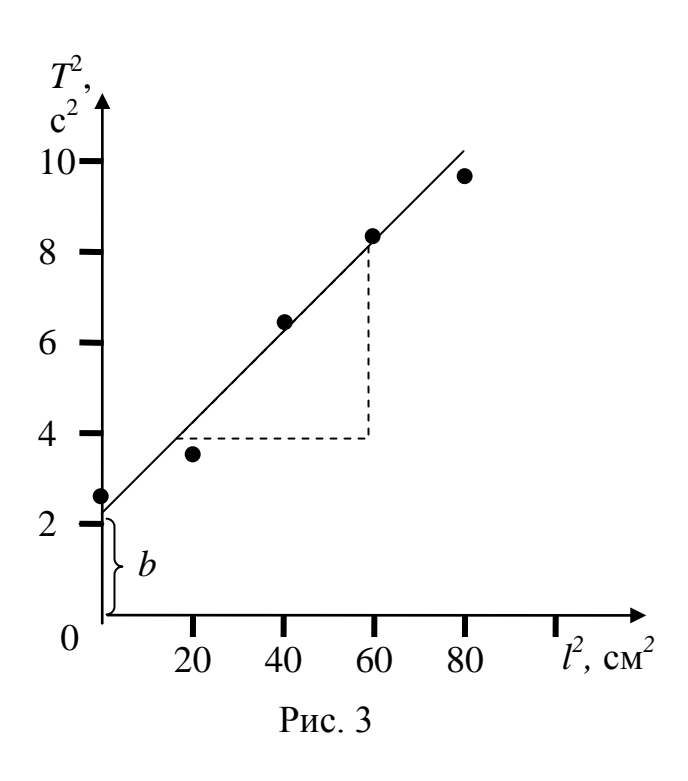

$$
T_{\rm kp}^2 = \frac{8\pi^2 m_0}{G} l^2 + \frac{4\pi^2}{G} I_0.
$$
 (14)

Это уравнение аналогично математической записи уравнения прямой линии  $y = ax + b$ , где  $y = T_{\text{xo}}^2$ ,  $x = l^2$ . Его можно использовать для определения крутильной жесткости пружины и момента инерции цилиндра со спицей  $I_0$ . Для этого по результатам эксперимента строится график зависимости  $T_{\kappa}^2$  от  $l^2$ . Пример такого графика приведен на рис. 3. Угловой коэффициент полученной прямой а связан с крутильной жесткостью пружины  $G$ соотношением:

$$
a = \frac{d(T_{\kappa}^2)}{d(l^2)} = \frac{8\pi^2 m_0}{G}.
$$

Рассчитав его по полученному графику как отношение катетов вспомогательного прямоугольного треугольника (с учетом масштаба и размерностей; подробные пояснения приведены на стенде в лаборатории) можно получить крутильную жесткость пружины по формуле:

$$
G = \frac{8\pi^2 m_0}{a} \,. \tag{15}
$$

Координата *b* точки пересечения прямой с осью ординат (осью  $T^2$ ) связана с моментом инерции цилиндра со спицей (без гаек)  $I_0$  и величиной G соотношением:

$$
b = \frac{4\pi^2}{G} I_0
$$

Измерив ее по графику, можно рассчитать момент инерции цилиндра со спицей:

$$
I_0 = \frac{bG}{4\pi^2} \,. \tag{16}
$$

Такая процедура требует от экспериментатора определенных навыков, и ее результат существенно зависит от субъективных факторов. Одним из аналитических методов, позволяющих существенно повысить точность расчетов и оценить ошибку измерения, является метод наименьших квадратов (МНК). В нем, после минимизации среднеквадратичного отклонения результатов измерений  $T_i^2$  от искомой прямой линии, получаются следующие формулы для расчета величин  $a$  и  $b$ :

$$
a = \frac{n\sum_{i} x_{i} y_{i} - \sum_{i} x_{i} \sum_{i} y_{i}}{n\sum_{i} x_{i}^{2} - (\sum_{i} x_{i})^{2}}, \quad b = \frac{\sum_{i} y_{i} - a \sum_{i} x_{i}}{n}, \quad (17)
$$

где  $x_i \equiv l_i^2$ ,  $y_i \equiv T_i^2$ , *n* – количество измерений.

Стандартные ошибки этих величин рассчитываются соответственно по формулам:

$$
\sigma_a = \sqrt{\frac{1}{(n-2)}} \left[ \frac{n \sum_i y_i^2 - \left(\sum_i y_i\right)^2}{n \sum_i x_i^2 - \left(\sum_i x_i\right)^2} - a^2 \right], \quad \sigma_b = \sigma_a \sqrt{\frac{1}{n} \sum_i x_i^2}.
$$
 (18).

## 5. Порядок выполнения работы

5.1. Измерение периода продольных колебаний маятника.

5.1.1. Записать над таблицей 2 значения  $m_1$  (масса цилиндра),  $m_2$  (масса спицы),  $m_0 = 0.053$  кг (масса одной гайки), которые приведены на верхней платформе стойки. Скручивая гайки, установить их симметрично на спице на минимальном удалении от оси цилиндра  $l_{\min}$ . Отклонив цилиндр в вертикальном направлении, без поворота вокруг его оси, на малое расстояние (2 ÷ 3 см), привести систему в состояние продольных (вертикальных) колебаний. Измерить по секундомеру полное время 10 периодов колебаний  $t_{\text{mpl}}$ . Записать полученное значение периода колебаний  $T_{\text{np1}} = t_{\text{np1}}/10$  без округления в таблицу 2.

5.1.2. Повторить измерения по п.5.1.1. еще 5 раз с записью результатов  $T_{\text{m2}}$ ÷  $T_{\text{m6}}$  в таблицу 2.

5.2. Измерение периода крутильных колебаний маятника

5.2.1. Записать положение гаек на спице  $l_1 = l_{\min}$  в таблицу 3 (рекомендуется выбирать целочисленные значения для  $l_1$  в см). При определении величины  $l_1$ необходимо учитывать размер гаек ( $h = 1$  см) и отсчет вести от середины гайки. Повернув цилиндр на малый угол (20  $\div$  30°) вокруг его оси, без смещения в вертикальном направлении, привести систему в состояние крутильных колебаний. Измерить по секундомеру полное время 10 периодов колебаний  $t_{\text{ko},1}$ . Записать полученное значение периода крутильных колебаний  $T_{\text{kpl}} = t_{\text{kpl}}/10$  без округления в таблицу 3.

5.2.2. Провести аналогичные измерения для других симметричных положений гаек  $l_i$  на спице, всякий раз смещая их на 2см от оси цилиндра. Занести полученные значения  $l_i$  и  $T_{\text{kn }i}$  в таблицу 3.

Примечание: при возникновении биений измерения следует проводить, не обращая внимания на медленные изменения амплитуды крутильных колебании.

#### 6. Обработка результатов измерений и оформление отчёта

6.1. Определение продольной жесткости пружины

6.1.1. Рассчитать по формуле (8) полную массу маятника (включая спицу с гайками). Записать полученное значение над таблицей 2.

6.1.2. По данным таблицы 2 рассчитать среднее значение периода продольных колебаний  $\overline{T}_{np} = \frac{1}{n} \sum_{n} T_{np,i}$ , где  $n = 6$  – число измерений. Записать ре-

зультат без округления в соответствующую ячейку таблицы 2.

6.1.3. Рассчитать продольную жесткость пружины по формуле (12):

$$
k=\frac{4\pi^2m}{\overline{T}_{\rm np}^2}.
$$

Замечание: последующие расчеты по п.п. 6.1.4-6.1.5 можно существенно упростить, если (по согласованию с преподавателем) использовать возможности работы с таблицами в Microsoft Excel. Для этого необходимо войти в директорию «Обработка результатов ЛР», расположенную на рабочем столе лабораторного компьютера, и открыть файл «Расчет стандартной ошибки.xls». Затем ввести в ячейки таблицы полученные в эксперименте величины  $x_i = T_{\text{mp1}} \div T_{\text{mp6}}$ . Записать результат компьютерного расчета в лабораторный журнал.

6.1.4. Рассчитать величины отклонения от среднего  $T_{\text{mo},i} - \overline{T}_{\text{mo}}$  и их квадраты  $(T_{\text{mp},i} - \overline{T}_{\text{mp}})^2$ . Записать результаты без округления в соответствующие столбцы таблицы 2.

6.1.5. Рассчитать среднеквадратичную погрешность (стандартную ошибку) измерения периода продольных колебаний по формуле

$$
\sigma_{\overline{r}} = \sqrt{\frac{1}{n(n-1)} \sum_{i=1}^{6} (T_{np,i} - \overline{T}_{np})^2}.
$$

Принять за погрешность измерения периода продольных колебаний стандартную погрешность, т.е.  $\Delta T_{\text{np}} = \sigma_{\overline{T}}$ . Записать полученное значение с точностью не более двух значащих цифр в таблицу 2.

Замечание. Последнее означает, что мы приняли величину доверительной вероятности (надежности измерения)  $P = 0.68$  (68%), а коэффициент Стьюдента  $t_{P,n} = 1.0$  при  $n = 6$ (для упрощения, вместо табличного значения  $t_{P,n} = 1,2$ ).

6.1.6. Рассчитать погрешность определения продольной жесткости пружины по формуле

$$
\Delta k = k \cdot \delta k = k \sqrt{\left(\frac{\Delta m}{m}\right)^2 + 4\left(\frac{\Delta T_{\rm np}}{\overline{T}_{\rm np}}\right)^2},
$$

где принять  $\Delta m = \sqrt{(\Delta m_1)^2 + (\Delta m_2)^2} \approx \rho_m \sqrt{2} \approx 0.014$  кг ( $\rho_m = 0.01$  кг – цена деления лабораторных весов). Записать полученные результаты в таблицу 4 в стандартной форме  $k \pm \Delta k$ .

6.2. Определение крутильной жесткости пружины и момента инерции маятника

6.2.1. Рассчитать и записать без округления в соответствующие ячейки таблицы 3 значения  $x_i = l_i^2$  и  $y_i = T_{\text{sn }i}^2$ .

6.2.2. Нанести значения экспериментальных точек на координатную плоскость  $T_{\text{\tiny kn}}^2$  от  $l^2$ . Построить график зависимости  $T_{\text{\tiny KP}}^2(l^2)$ , проведя прямую линию вида  $y = ax + b$  так, чтобы экспериментальные точки были от нее на минимальных расстояниях по разные стороны. Произвести измерения величин момента инерции цилиндра со спицей и крутильной жесткости пружины графическим методом (см. пояснения к рис. 3 и формулы (15) и (16)). Записать в таблицу 4 полученные результаты как  $I_{0r}$  и  $G_{r}$ .

Замечание: последующие расчеты п.п.6.2.3-6.2.5 можно также существенно упростить, если (по согласованию с преподавателем) использовать возможности работы с таблицами в Microsoft Excel. Для этого необходимо открыть папку «Обработка результатов ЛР», расположенную на рабочем столе лабораторного компьютера, и открыть файл «Расчет y=ax+b MHK.xls». Затем руководствоваться приведенными в файле пояснениями.

6.2.3. Рассчитать  $x_i^2$ ,  $y_i^2$ ,  $x_i y_i$  и записать результаты без округления в оставшиеся столбцы таблицы 3.

6.2.4. Произвести суммирование величин в каждом из пяти последних столбцов таблицы 3 ( $\sum_i x_i$ ,  $\sum_i y_i$ ,  $\sum_i x_i^2$ ,  $\sum_i y_i^2$  и  $\sum_i x_i y_i$ ) и записать результаты

в последней строке.

6.2.5. Рассчитать значения  $a, b, \sigma_a$  и  $\sigma_b$  методом наименьших квадратов по формулам (17) и (18).

6.2.6. Принять в качестве погрешностей (ошибок) определения величин а и *b* соответствующие стандартные ошибки, т.е.  $\Delta a = \sigma_a$  и  $\Delta b = \sigma_b$  (см. замечание к п. 6.1.5). Результаты записать в таблицу 4 в стандартной форме  $a \pm \Delta a$ ,  $b \pm \Delta b$ . При записи результатов необходимо округлить величину ошибки до однойдвух значащих цифр. Последние цифры значений величин а и b должны быть того же разряда, что и в их погрешности.

6.2.7. Рассчитать по формулам (15) и (16) значения *G* и  $I_0$ .

6.2.8. Рассчитать относительные погрешности измерения *G* и  $I_0$  по формулам

$$
\delta G = \frac{\Delta G}{G} = \sqrt{\left(\frac{\Delta a}{a}\right)^2 + \left(\frac{\Delta m_0}{m_0}\right)^2}, \quad \delta I_0 = \frac{\Delta I_0}{I_0} = \sqrt{\left(\frac{\Delta b}{b}\right)^2 + \left(\frac{\Delta G}{G}\right)^2}
$$

и соответствующие погрешности  $\Delta G = G \cdot \delta G$  и  $\Delta I_0 = I_0 \cdot \delta I_0$ . Считать, что  $\Delta m_0 \approx$  $\rho_m = 0.001$  кг ( $\rho_m$ -цена деления лабораторных весов, использованных при определении массы гаек). Записать полученные результаты в таблицу 4 в стандартной форме  $G \pm \Delta G$  и  $I_0 \pm \Delta I_0$ .

6.2.9. По полученным результатам эксперимента сделать выводы.

## **7***. Вопросы для допуска к лабораторной работе*

I. Какие силы называются упругими?

2. Дайте определения момента силы, момента импульса материальной точки, момента инерции тела.

3. Поясните роль момента инерции во вращательном движении.

4. Запишите формулу момента импульса твердого тела относительно оси.

5. Запишите уравнение динамики вращательного движения твердого тела в общем случае и применительно к лабораторной установке.

6. 0т каких параметров системы зависят периоды продольных и крутильных колебаний груза на пружине в данной лабораторной работе? Почему период продольных колебаний не изменяется при смещении гаек по спице? Каким образом можно регулировать период крутильных колебаний в лабораторной установке?

7. Объясните, каким образом экспериментально определяется крутильная жесткость пружины? В чем заключается физический смысл этого параметра и какова его размерность?

## **8***. Литература*

1. Савельев И.В. Курс общей физики. Кн. 1. М.: Наука, 1998 г.

2. Савельев И.В. Курс физики. Т. 1. М.: Наука, 1989 г.

3. Трофимова Т.И. Курс физики. М.: Высшая школа, 1990 г.

## Таблица 2

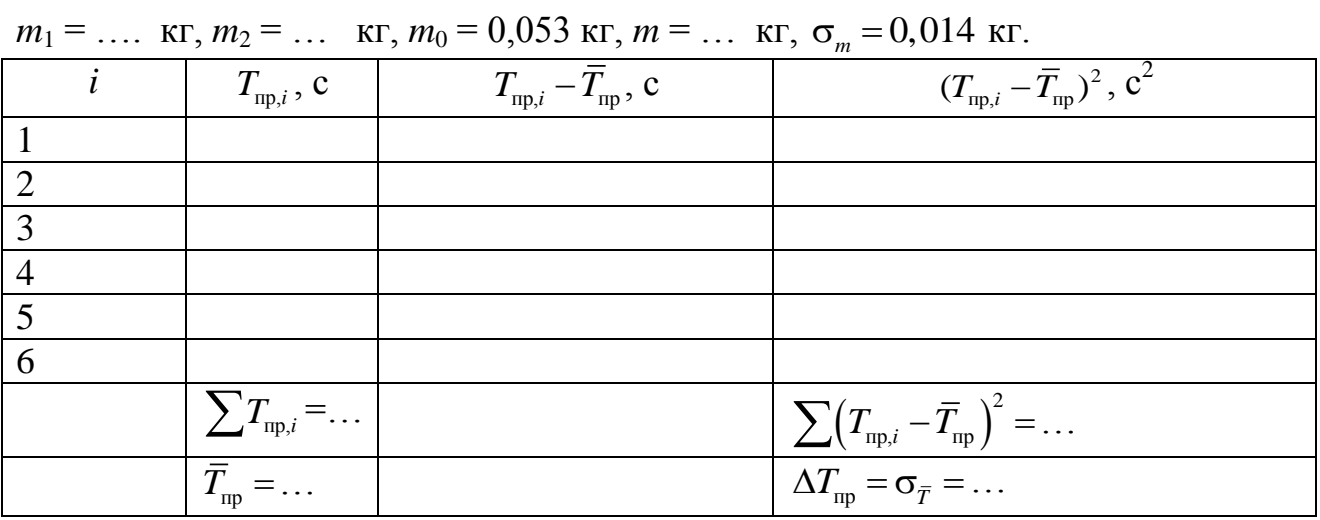

Таблица 3

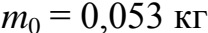

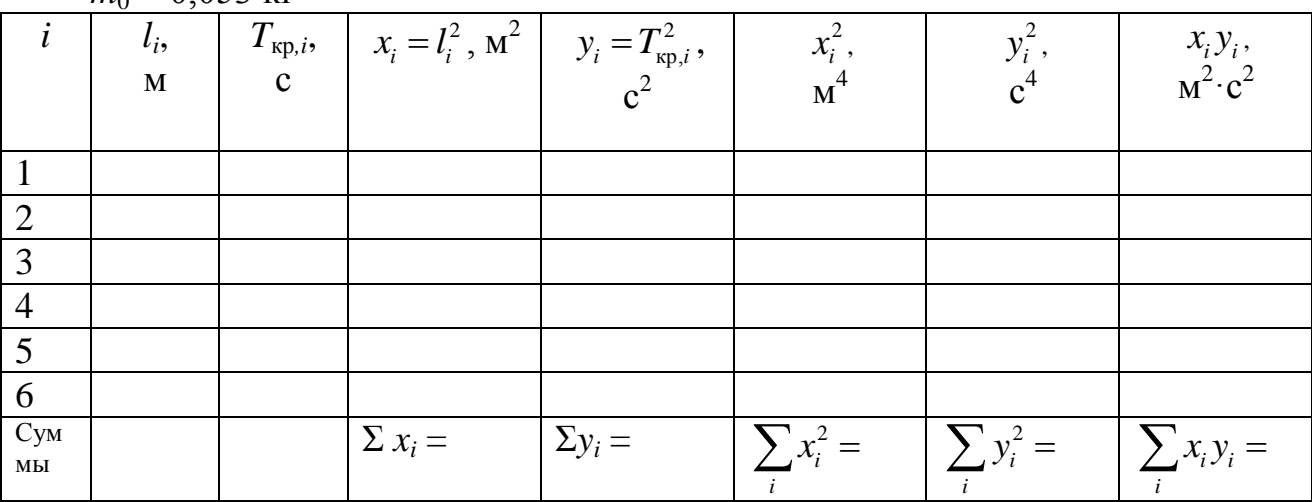

## Таблица 4

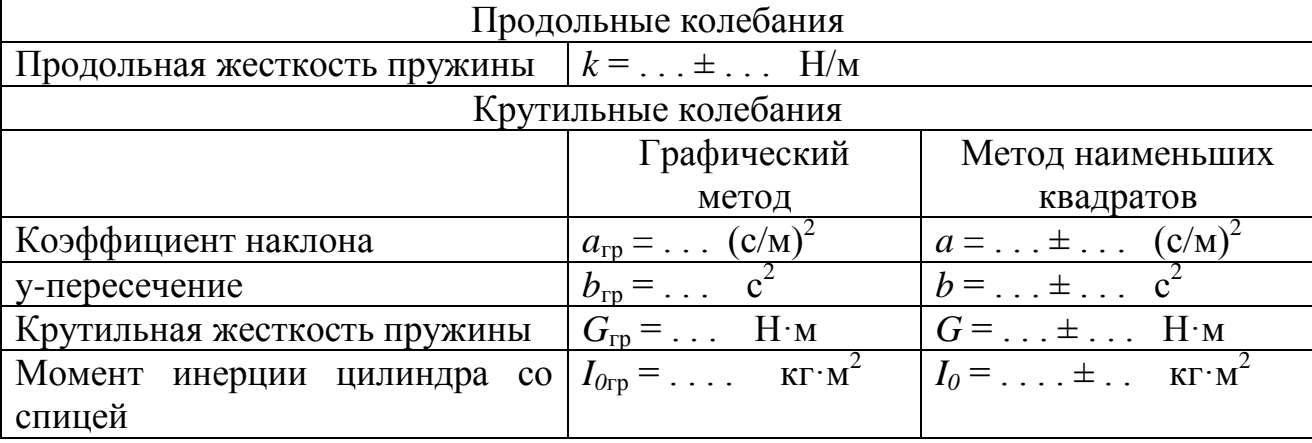